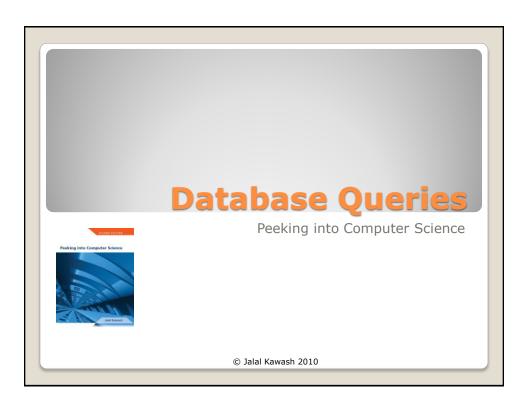

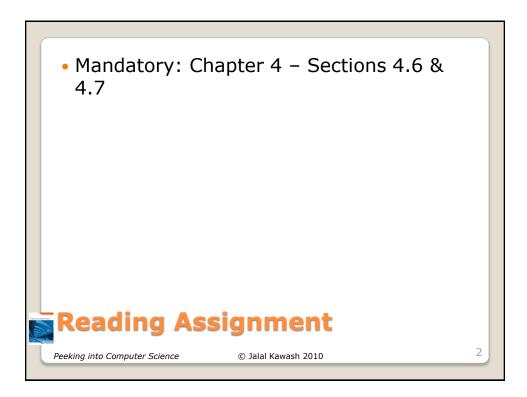

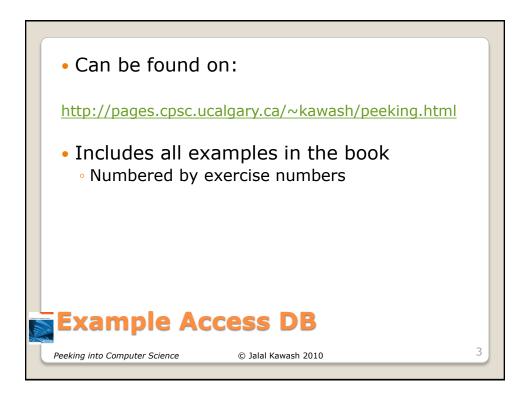

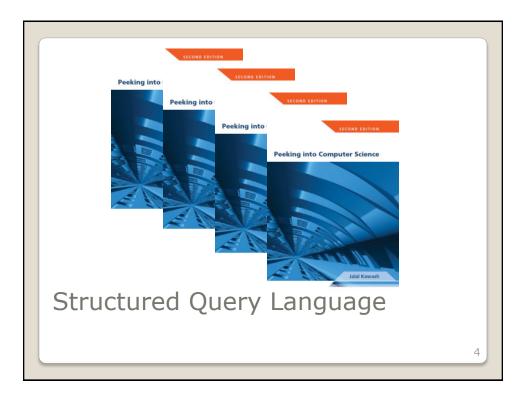

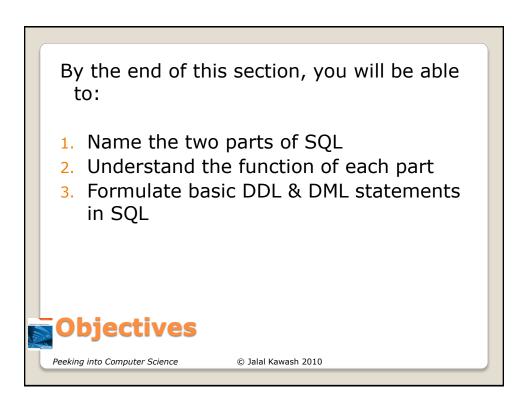

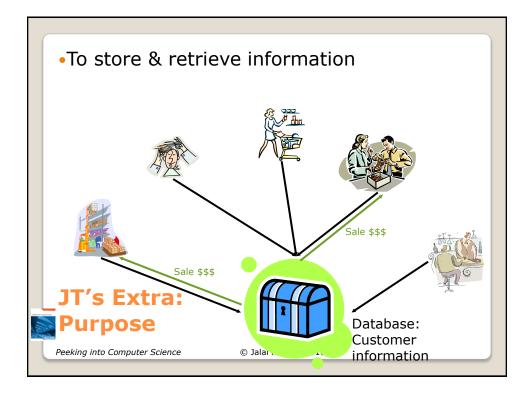

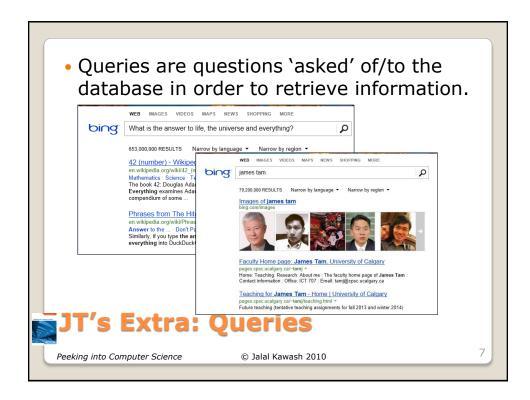

| <ul> <li>A query is a question asked of the data in the database.</li> <li>Typically worded to show only the parts of the database for which the answer to the question is true.</li> <li>Example 1: What is the SIN, name and pay rate of every employee in the Employees Table:</li> <li>Imploye Pay Rets: Select Query PayRets: Select Query PayRets: Select</li></ul> |     | ta retrieval occurs through the use of 'queries':                                                                                                    |
|----------------------------------------------------------------------------------------------------|-----|----------------------------------------------------------------------------------------------------|
| employee in the Employees Table:<br>Imployee Pay Rates : Select Query         Imployee Pay Rates : Select Query         Imployee Pay Rates : Select Query         Imployee Pay Rates : Select Query         Imployee Pay Rates : Select Query         Imployee Pay Rates : Select Query         Imployee Pay Rates : Select Query         Imployee Pay Rates : Select Query         Imployee Pay Rates : Select Query         Imployee Pay Rates : Select Query         Imployee Pay Rates : Select Query         Imployee Pay Rates : Select Query         Imployee Pay Rates : Select Query         Imployee Pay Rates : Select Query         Imployee : Select Query         Imployee : Select Query                                                                                                    | — T | Typically worded to show only the parts of the database for                                                                                                    |
| LastName FirstName PayRate     2311532     231532     236789 Smith John 20     371988812 Carswell Mary 30     413754621 Kennedy Leon 30     41453047 Redfeld Claire     35                                                                                                    | e   | employee in the Employees Table:                                                                                                    |
| Pield:     Imployees     Employees     Employees     Employees       Show:     Imployees     Employees     Employees       Criteria:     Imployees     Imployees     Imployees                                                                                                    |     | SIN         LastName         FirstName         PayRate           ▶         123 115 323         Simcox         Cole         30           123 456 789         Smith         John         20           371 988 4312         Carswell         Mary         30           413 754 621         Kennedy         Leon         30                                                                                                    |
| Table: Employees Employees Employee Employees Employees           |     | -                                                                                                    |
| 17's Extra Batrioving Data Via Ouarias                                                                                                    |     | Table: Employees Employees Employees Employees                                                                                                    |
| JT's Extra: Retrieving Data Via Queries Peeking into Computer Science © Jalal Kawash 2009                                                                                                    |     | Show:         Image: Criteria to the state of the state of the s |

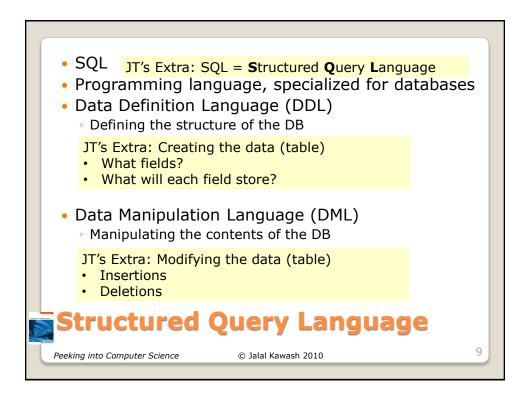

|                    | CREATE T     | ABLE EMPLOYEE       |    |
|--------------------|--------------|---------------------|----|
|                    | (            |                     |    |
|                    | SIN          | CHAR (9),           |    |
|                    | Fname        | CHAR (15),          |    |
|                    | Lname        | CHAR (15),          |    |
|                    | DOB          | DATE,               |    |
|                    | Gender       | CHAR (6),           |    |
|                    | Salary       | NUMBER,             |    |
|                    | Street       | <b>CHAR (30)</b> ,  |    |
|                    | City         | CHAR (15),          |    |
|                    | Pcode        | CHAR (7),           |    |
|                    | Dnumber      | NUMBER              |    |
| DDL                | )            |                     |    |
| Peeking into Compu | ıter Science | © Jalal Kawash 2010 | 10 |

|                     | able View hart View |                                    |                     |
|---------------------|---------------------|------------------------------------|---------------------|
| EMPLOYEE Example6-1 |                     |                                    |                     |
| Field Name          | Data Type           | General Lookup                     |                     |
| 🗈 sin               | Number              | Field Size                         | Long Integer        |
| Fname               | Text                | Format                             |                     |
| Lname               | Text                | Decimal Places                     | Auto                |
|                     |                     | Input Mask                         | 00000000            |
| DOB                 | Date/Time           | Caption                            |                     |
| Gender              | Text                | Default Value                      |                     |
| Salary              | Number              | Validation Rule<br>Validation Text |                     |
| Number              | Number              | Required                           | No                  |
| Street              | Text                | Indexed                            | Yes (No Duplicates) |
| City                | Text                | Smart Tags                         | (ito bapitates)     |
| Pcode               | Text                | Text Align                         | General             |
| Dnumber             | Number              |                                    |                     |
| CCESS               |                     |                                    | 1                   |

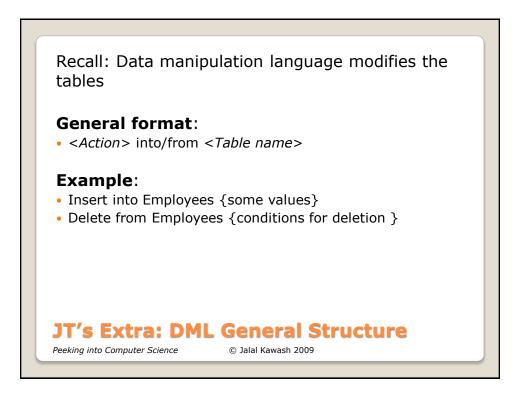

| INSERT                                                                        |                                                                                                    |                                                  | and the second second second second second second second second second second second second second second second | 1000                                       |                                                     | 70000                             |                                                            |                                                  |                                                   |                             |
|-------------------------------------------------------------------------------|----------------------------------------------------------------------------------------------------|--------------------------------------------------|----------------------------------------------------------------------------------------------------|--------------------------------------------|-----------------------------------------------------|-----------------------------------|------------------------------------------------------------|--------------------------------------------------|---------------------------------------------------|-----------------------------|
|                                                                               |                                                                                                    |                                                  | con', '15-Aug-                                                                                                   | 1961 , 1                                   | 'emale',                                            | 70000,1                           | 5, Baron Hil                                               | l', 'Calga                                       | ury', $T2XY$                                      | OY', I)                     |
| INSERT                                                                        |                                                                                                    |                                                  |                                                                                                    |                                            |                                                     |                                   |                                                            |                                                  |                                                   | 50                          |
|                                                                               |                                                                                                    |                                                  | , '17-Feb-1978                                                                                                   | s', 'Male                                  | , 40000                                             | , 15 , Ki                         | ck Way', 'Cal                                              | gary', 'Y                                        | 2K KOK', I                                        | )                           |
| INSERT                                                                        | and the second second second second second second second second second second second second second second second |                                                  |                                                                                                    |                                            |                                                     |                                   |                                                            |                                                  |                                                   | -                           |
|                                                                               | 0.00                                                                                                    |                                                  | ', '30-Apr-190                                                                                                   | 57', 'Mal                                  | e', 7800                                            | 0,123,                            | One Road', '                                               | Toronto',                                        | <i>•HIH J9J'</i> ,                                | 2)                          |
| INSERT                                                                        |                                                                                                    |                                                  | and the second second second second second second second second second second second second second second second |                                            |                                                     |                                   |                                                            | 2                                                |                                                   |                             |
| • • • • • • • • • • • • • • • • • • • •                                       |                                                                                                    |                                                  | d', '12-Jan-19                                                                                                   | 85', 'Fen                                  | nale', 53                                           | 500,282                           | 8, 'Exit Close                                             | ', 'Toront                                       | o', 'K80 O                                        | 8K', 2)                     |
| INSERT :                                                                      | INTO EM                                                                                                    | PLOYEE                                           | VALUES                                                                                                    |                                            |                                                     |                                   |                                                            |                                                  |                                                   |                             |
|                                                                               |                                                                                                    |                                                  |                                                                                                    | 701 (34                                    | · · 0010                                            |                                   |                                                            |                                                  |                                                   | 1                           |
| (66633399                                                                     | 99, 'Sale                                                                                                    | h', 'Dice                                        | , 25-Mar-19                                                                                                    | , Mai                                      | e, 9040                                             | 0,66,3                            | straight Way',                                             | Toronto                                          | , 14E IOB                                         | , / )                       |
| (6663339)                                                                     | 99, 'Salei                                                                                                    | h', 'Dice                                        | , 25-Mar-19.                                                                                                    | 70 , Ma                                    | e , 9040                                            | 10,66,3                           | straight Way',                                             | Toronto                                          | , 14E 10B                                         | , 1)                        |
|                                                                               |                                                                                                    | h', 'Dice                                        | , 25-Mar-19.                                                                                                    | 70 , Ma                                    | le , 9040                                           | 0,66,'S                           | straight Way',                                             | Toronto                                          | , <i>14E 10B</i>                                  | , 1                         |
| (66633399<br>EMPLOYE<br>SIN                                                   |                                                                                                    | h', 'Dice'<br>Lname                              | , 25-Mar-19.                                                                                                    | Gender                                     | Salary                                              | Number                            | Street                                                     | City                                             | , 14£ 10B                                         | Dnumber                     |
| EMPLOYE                                                                       | E                                                                                                    |                                                  |                                                                                                    |                                            |                                                     |                                   |                                                            |                                                  |                                                   |                             |
| EMPLOYE<br>SIN                                                                | E<br>Fname                                                                                                    | Lname                                            | DOB                                                                                                    | Gender                                     | Salary                                              | Number                            | Street                                                     | City                                             | Pcode                                             | Dnumber                     |
| EMPLOYE<br>SIN<br>171717171                                                   | E<br>Fname<br>Debra                                                                                              | Lname<br>Beacon                                  | DOB<br>15-Aug-1961                                                                                               | Gender<br>Female                           | Salary<br>70000                                     | Number<br>15                      | Street<br>Baron Hill                                       | City                                             | Pcode<br>T2X Y0Y                                  | Dnumber<br>1                |
| EMPLOYE<br>SIN<br>171717171<br>181817178                                      | E<br>Fname<br>Debra<br>Sam                                                                                       | Lname<br>Beacon<br>Field                         | DOB<br>15-Aug-1961<br>17-Feb-1978                                                                                | Gender<br>Female<br>Male                   | Salary<br>70000<br>40000                            | Number<br>15<br>15                | Street<br>Baron Hill<br>Kick Way                           | City<br>Calgary<br>Calgary                       | Pcode<br>T2X Y0Y<br>Y2K K0K                       | Dnumber<br>1<br>1           |
| EMPLOYE<br>SIN<br>171717171<br>181817178<br>12345679                          | E<br>Fname<br>Debra<br>Sam<br>Rajeet                                                                             | Lname<br>Beacon<br>Field<br>Folk                 | DOB<br>15-Aug-1961<br>17-Feb-1978<br>30-Apr-1967                                                                 | Gender<br>Female<br>Male<br>Male           | Salary<br>70000<br>40000<br>78000                   | Number<br>15<br>15<br>123         | Street<br>Baron Hill<br>Kick Way<br>One Road               | City<br>Calgary<br>Calgary<br>Toronto            | Pcode<br>T2X Y0Y<br>Y2K K0K<br>H1H J9J            | Dnumber<br>1<br>1<br>2      |
| EMPLOYE<br>SIN<br>171717171<br>181817178<br>12345679<br>987654321             | E<br>Fname<br>Debra<br>Sam<br>Rajeet<br>Marie                                                                    | Lname<br>Beacon<br>Field<br>Folk<br>Band         | DOB<br>15-Aug-1961<br>17-Feb-1978<br>30-Apr-1967<br>12-Jan-1985                                                  | Gender<br>Female<br>Male<br>Male<br>Female | Salary<br>70000<br>40000<br>78000<br>53500          | Number<br>15<br>15<br>123<br>2828 | Street<br>Baron Hill<br>Kick Way<br>One Road<br>Exit Close | City<br>Calgary<br>Calgary<br>Toronto<br>Toronto | Pcode<br>T2X Y0Y<br>Y2K K0K<br>H1H J9J<br>K8O O8K | Dnumber<br>1<br>1<br>2<br>2 |
| EMPLOYE<br>SIN<br>171717171<br>181817178<br>12345679<br>987654321             | E<br>Fname<br>Debra<br>Sam<br>Rajeet<br>Marie                                                                    | Lname<br>Beacon<br>Field<br>Folk<br>Band         | DOB<br>15-Aug-1961<br>17-Feb-1978<br>30-Apr-1967<br>12-Jan-1985                                                  | Gender<br>Female<br>Male<br>Male<br>Female | Salary<br>70000<br>40000<br>78000<br>53500          | Number<br>15<br>15<br>123<br>2828 | Street<br>Baron Hill<br>Kick Way<br>One Road<br>Exit Close | City<br>Calgary<br>Calgary<br>Toronto<br>Toronto | Pcode<br>T2X Y0Y<br>Y2K K0K<br>H1H J9J<br>K8O O8K | Dnumber<br>1<br>1<br>2<br>2 |
| EMPLOYE<br>SIN<br>171717171<br>181817178<br>12345679<br>987654321             | E<br>Fname<br>Debra<br>Sam<br>Rajeet<br>Marie                                                                    | Lname<br>Beacon<br>Field<br>Folk<br>Band         | DOB<br>15-Aug-1961<br>17-Feb-1978<br>30-Apr-1967<br>12-Jan-1985                                                  | Gender<br>Female<br>Male<br>Male<br>Female | Salary<br>70000<br>40000<br>78000<br>53500          | Number<br>15<br>15<br>123<br>2828 | Street<br>Baron Hill<br>Kick Way<br>One Road<br>Exit Close | City<br>Calgary<br>Calgary<br>Toronto<br>Toronto | Pcode<br>T2X Y0Y<br>Y2K K0K<br>H1H J9J<br>K8O O8K | Dnumber<br>1<br>1<br>2<br>2 |
| EMPLOYE<br>SIN<br>17171717<br>181817178<br>12345679<br>987654321<br>666333999 | E<br>Fname<br>Debra<br>Sam<br>Rajeet<br>Marie<br>Saleh                                                           | Lname<br>Beacon<br>Field<br>Folk<br>Band<br>Dice | DOB<br>15-Aug-1961<br>17-Feb-1978<br>30-Apr-1967<br>12-Jan-1985<br>25-Mar-1970                                   | Gender<br>Female<br>Male<br>Female<br>Male | Salary<br>70000<br>40000<br>78000<br>53500<br>90400 | Number<br>15<br>15<br>123<br>2828 | Street<br>Baron Hill<br>Kick Way<br>One Road<br>Exit Close | City<br>Calgary<br>Calgary<br>Toronto<br>Toronto | Pcode<br>T2X Y0Y<br>Y2K K0K<br>H1H J9J<br>K8O O8K | Dnumber<br>1<br>1<br>2<br>2 |
| EMPLOYE<br>SIN<br>17171717<br>181817178<br>12345679<br>987654321<br>666333999 | E<br>Fname<br>Debra<br>Sam<br>Rajeet<br>Marie<br>Saleh                                                           | Lname<br>Beacon<br>Field<br>Folk<br>Band<br>Dice | DOB<br>15-Aug-1961<br>17-Feb-1978<br>30-Apr-1967<br>12-Jan-1985                                                  | Gender<br>Female<br>Male<br>Female<br>Male | Salary<br>70000<br>40000<br>78000<br>53500<br>90400 | Number<br>15<br>15<br>123<br>2828 | Street<br>Baron Hill<br>Kick Way<br>One Road<br>Exit Close | City<br>Calgary<br>Calgary<br>Toronto<br>Toronto | Pcode<br>T2X Y0Y<br>Y2K K0K<br>H1H J9J<br>K8O O8K | Dnumber<br>1<br>1<br>2<br>2 |

|                                           |                       | D               | ELETE                      | FRO              | M EM            | PLOY         | ΈE                     |                    |                    |              |
|-------------------------------------------|-----------------------|-----------------|----------------------------|------------------|-----------------|--------------|------------------------|--------------------|--------------------|--------------|
|                                           |                       | W               | HERE G                     | ender            | = 'N            | Iale'        |                        |                    |                    |              |
|                                           |                       |                 |                            | ender            | - 17.           | luic         |                        |                    |                    |              |
|                                           |                       |                 |                            |                  |                 |              |                        |                    |                    |              |
|                                           |                       |                 |                            |                  |                 |              |                        |                    |                    |              |
|                                           |                       |                 |                            |                  |                 |              |                        |                    |                    |              |
|                                           |                       |                 |                            |                  |                 |              |                        |                    |                    |              |
|                                           |                       |                 |                            |                  |                 |              |                        |                    |                    |              |
| MDLOU                                     |                       |                 |                            |                  |                 |              |                        |                    |                    |              |
| MPLOYI<br>SIN                             | Fname                 | Lname           | DOB                        | Gender           | Salary          | Number       | Street                 | City               | Pcode              | Dnumber      |
| SIN                                       |                       | Lname<br>Beacon | DOB<br>15-Aug-1961         | Gender<br>Female | Salary<br>70000 | Number<br>15 | Street<br>Baron Hill   | City<br>Calgary    | Pcode<br>T2X Y0Y   | Dnumber<br>1 |
|                                           | Fname                 |                 |                            |                  | ~               |              |                        | -                  |                    |              |
| SIN<br>171717171                          | Fname<br>Debra        | Beacon          | 15-Aug-1961                | Female           | 70000           | 15           | Baron Hill             | Calgary            | T2X Y0Y            | 1            |
| SIN<br>171717171<br>181 <del>817178</del> | Fname<br>Debra<br>Sam | Beacon<br>Field | 15-Aug-1961<br>17-Feb-1978 | Female<br>Maie   | 70000<br>40000  | 15<br>15     | Baron Hill<br>Kick Way | Calgary<br>Calgary | T2X Y0Y<br>Y2K K0K | 1            |

|        | Pivot     | heet View Table View Chart View n View |         |           |          |        |
|--------|-----------|----------------------------------------|---------|-----------|----------|--------|
| EM     |           |                                        | ч кил   | iext      | RECOLOS  | ][     |
|        | SIN 👻     | Fname 🚽                                | Lname 👻 | DOB 👻     | Gender 👻 | Salary |
| ÷      | 123456789 | Rajeet                                 | Folk    | 30-Apr-67 | Male     |        |
| +      | 171717171 | Debra                                  | Beacon  | 15-Aug-61 | Female   |        |
| ÷      | 181817178 | Sam                                    | Field   | 17-Feb-78 | Male     |        |
|        | 666333999 | Saleh                                  | Dice    | 25-Mar-70 | Male     |        |
| +      | 987654321 | Marie                                  | Band    | 12-Jan-85 | Female   |        |
| +<br>+ |           |                                        |         |           |          |        |

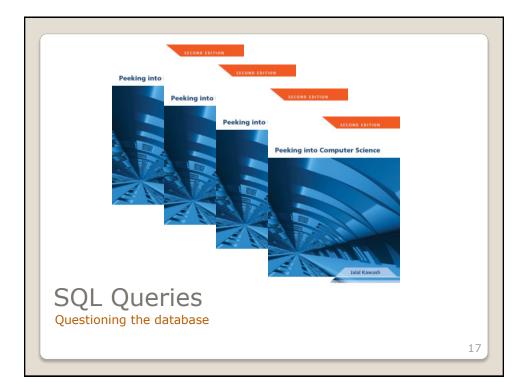

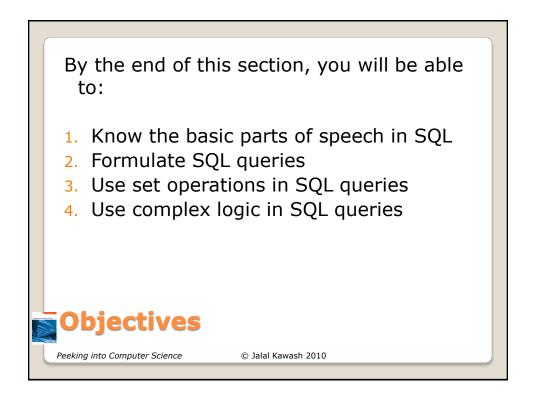

| SIN       | Fname     | Lname  | DC       | )B      | Gender | Salary | Numb | ber | Stree    | t   | City  |         | Pcode   | Dnumber |
|-----------|-----------|--------|----------|---------|--------|--------|------|-----|----------|-----|-------|---------|---------|---------|
| 17171717  |           | Beacon | 15-Aug   | · · ·   | Female | 70000  | 15   |     | Baron 1  |     | Calga | ~       | T2X Y0Y | 1       |
| 181817178 | 3 Sam     | Field  | 17-Feb   |         | Male   | 40000  | 15   |     | Kick W   | /ay | Calga | ıry     | Y2K K0K | 1       |
| 123456789 | - J       | Folk   | 30-Api   |         | Male   | 78000  | 123  |     | One Re   |     | Toror |         | H1H J9J | 2       |
| 98765432  |           | Band   | 12-Jan   |         | Female | 53500  | 2828 | 8   | Exit Cl  |     | Toror |         | K8O O8K | 2       |
| 666333999 | ) Saleh   | Dice   | 25-Mai   | -1970   | Male   | 90400  | 66   |     | Straight | Way | Toror | nto     | T4E T6B | 3       |
| 3         | Marketing | 666333 |          | -Jan-20 |        |        |      | 171 | 717171   |     | 2 4   | 20<br>5 |         |         |
| PROJEC'   |           |        |          |         |        |        |      |     | 817178   |     | 1     | 30      |         |         |
| Pnumber   | Pnam      |        | Location | Dnur    | nber   |        |      |     | 817178   |     | 2     | 10      |         |         |
| 1         | Web Shop  |        | Calgary  | 1       |        |        |      |     | 456789   |     | 3     | 40      |         |         |
| 2         | Network U | 10     | Calgary  | 1       |        |        |      | 666 | 5333999  |     | 4     | 40      |         |         |
| 3         | New Ber   |        | Toronto  | 2       |        |        |      |     |          |     |       |         |         |         |
| 4         | Product X | 1345   | Toronto  | 3       | ,      |        |      |     |          |     |       |         |         |         |

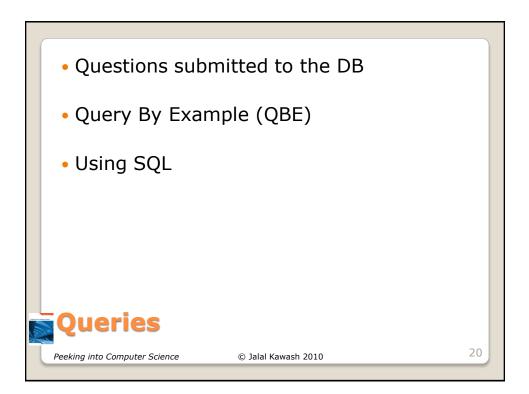

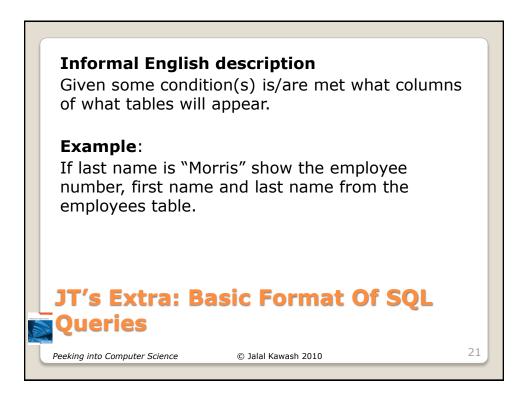

|                    | arsOfService<br>cture<br>Picture.FileData<br>Picture.FileName<br>Picture.FileType |           |           |   |  |  |
|--------------------|-----------------------------------------------------------------------------------|-----------|-----------|---|--|--|
| Field:             | EmployeeNumber                                                                    | FirstName | LastName  | 1 |  |  |
| Table:<br>Sort:    | Employees                                                                         | Employees | Employees |   |  |  |
| Show:<br>Criteria: |                                                                                   |           | Morris"   | + |  |  |
| Criteria:          |                                                                                   |           |           |   |  |  |

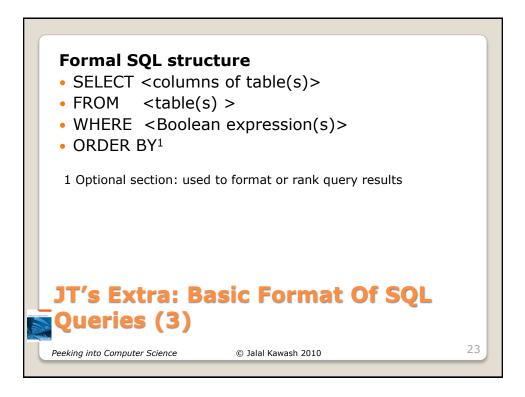

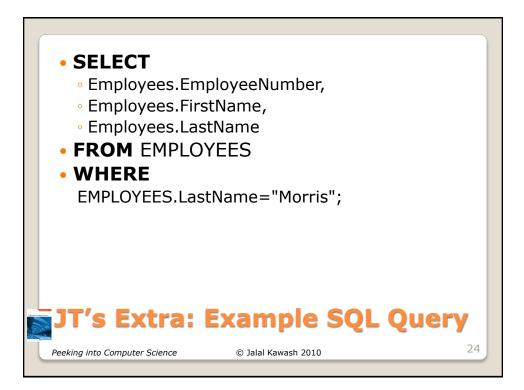

| EMPLOYEE Example6-1                               | Home Create              |
|---------------------------------------------------|--------------------------|
|                                                   | View Run Select Make     |
| EMPLOYEE Example6-1                               | Datas <u>h</u> eet View  |
| SELECT DEPARTMENT.Dnumber, DEPARTMENT.Dname       | PivotTable View          |
| FROM DEPARTMENT;                                  | Pi <u>v</u> otChart View |
|                                                   | SQL View                 |
|                                                   | Design View              |
| Table: DEPARTMENT DEPARTMENT                      |                          |
| Sort:                                             |                          |
| Show:  Criteria:                                  |                          |
| OT:                                               |                          |
|                                                   |                          |
| QBE – Projection                                  |                          |
| Peeking into Computer Science © Jalal Kawash 2010 | 25                       |

| SELE                  | CT        | Dnumbe             | er, Dname    |    |
|-----------------------|-----------|--------------------|--------------|----|
| FROM                  | 1         | DEPART             | ΓΜΕΝΤ        |    |
| DEPARTI               | MENT      |                    |              |    |
| Dnumber               | Dname     | MGR_SIN            | StartDate    |    |
| 1                     | IT        | 17.117 /1          | 12-F-5-27.58 |    |
| 2                     | Finance   | 1234 789           | 1-May 202    |    |
| 3                     | Marketing | 66,3339,9          | 1-1-n-2005   |    |
| SQL - P               | roject    | tion               |              |    |
| Peeking into Computer | Science   | © Jalal Kawash 201 | 10           | 26 |
|                       |           |                    |              |    |

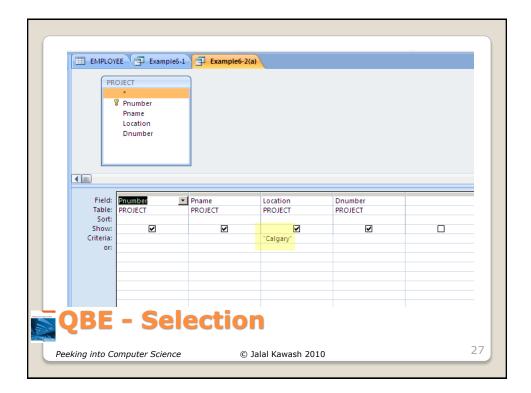

| FRO | ECT     | Pnumber, Pna<br>PROJECT | inic, Lot | an | JII, D | numbe | 1 |
|-----|---------|-------------------------|-----------|----|--------|-------|---|
|     |         |                         |           |    |        |       |   |
| WHE | RE      | Location = '0           | Calgary'  |    |        |       |   |
| ł   | Pnumber | Pname                   | Location  | Dn | umber  |       |   |
| I   | Pnumber | Pname                   | Location  | Dn | umber  |       |   |
|     | 1       | Web Shopping            | Calgary   |    | 1      |       |   |
|     | 2       | Network Upgrade         | Calgary   |    | 1      |       |   |
|     | -3      | New Benefits            | Toronto   |    | 2      |       |   |
|     | -4      | Product XT345           | Toronto   |    | 3      |       |   |
|     |         | election                |           |    |        |       |   |

|   | • Evam                         | inle queri     | es that fo | llow will be f       | rom the     | Fmnlovee         | tahle.             |
|---|--------------------------------|----------------|------------|----------------------|-------------|------------------|--------------------|
|   |                                | · ·            |            |                      |             | Employees        |                    |
| 1 | Employees : Tab<br>SIN         | le<br>LastName | FirstName  | Address              | City        | Province         | PostalCode         |
| - | + 123 115 323                  | Simcox         | Cole       | 311 Ocean View Drive |             | British Columbia |                    |
| 4 | + 123 115 323<br>+ 123 456 789 | Smith          | John       | 123 Peanut Lane      | Calgary     | Alberta          | T1N-4N9<br>T1N-3N4 |
| + | + 371 988 812                  | Carswell       | Mary       | 425 Remington Ave    | Calgary     | Alberta          | T3N-7N4            |
| + | + 413 754 621                  | Kennedy        | Leon       | 808, 4900 Wildman A  | · · ·       | Alberta          | T2S-1M0            |
| + | ± 444 638 047                  | Redfield       | Claire     | 653 Wildpark Place   | Racoon City | Alberta          | T2S-1M0            |
| + | + 456 438 624                  | Lemoy          | Leonard    | 55 Logic Way         | Vulcan      | Alberta          | VS1-3N3            |
| + | + 456 789 123                  | Cartman        | Eric       | 456 Lynchview Road   | Southpark   | Alberta          | S0S-9A9            |
| + | + 456 789 124                  | Simpson        | Homer      | 59 Evergreen Terrace |             | Alberta          | N1E-7X6            |
| 1 | + 456 889 123                  | Flanders       | Ned        | 60 Evergreen Terrace |             | Alberta          | N1E-7X6            |
| 1 | + 620 451 097                  | Williams       | Amanda     | 25 Rodeo Drive       | Edmonton    | Alberta          | V6N-6N5            |
| 1 | + 638 666 670                  | Cartland       | Douglas    |                      | Silent Hill | Alberta          | S6N-9X9            |
| 1 | + 666 666 666                  | Morris         | Heather    | 7 Luckstone Dr       | Silent Hill | Alberta          | T3A-3H1            |
| 1 | + 666 666 667                  | Mason          | Harry      | 7 Luckstone Dr       | Silent Hill | Alberta          | T3A-3H1            |
| 1 | + 666 666 668                  | Sunderland     | James      | 7 Heartbroken Ave    | Silent Hill | Alberta          | T3A-2E6            |
| 1 | + 666 666 669                  | Wolf           | Claudia    | 66 Twisted View      | Silent Hill | Alberta          | T1N-304            |
| - | + 670 380 456                  | Edgar          | Maureen    | 300, Lockinvar Road  | Calgary     | Alberta          | T4P-3N9            |

| Examples:     Which employees ha     LastName FirstName     Mason Harry     Morris Heather | Field:       LastName       FirstName         Table:       Employees       Employees         Sort:       Show:       V         Criteria:       Like "m*"       V |
|--------------------------------------------------------------------------------------------|----------------------------------------------------------------------------------------------------|
| <ul> <li>Which employees ha</li> <li>LastName FirstName</li> <li>Flanders Ned</li> </ul>   | Field: LastName FirstName Employees                                                                                                    |
| Morris Heather<br>Williams Amanda                                                          | Sort:<br>Show:<br>Criteria: Like **s                                                                                                    |

| LastName   | FirstName         |   | Field:           | LastName  | FirstName      |
|------------|-------------------|---|------------------|-----------|----------------|
| Cartland   | Douglas           |   | Table:           | Employees | Employees      |
| Edgar      | Maureen           |   | Sort:            |           |                |
| Lemoy      | Leonard           |   | Show:            |           | <br>like "*a*" |
| Mason      | Harry             |   | Criteria:<br>or: |           | ике тат        |
| Morris     | Heather           |   | 01.              |           |                |
| Redfield   | Claire            |   |                  |           |                |
| Sunderland | James             |   |                  |           |                |
| Williams   | Amanda            |   |                  |           |                |
| Wolf       | Claudia           |   |                  |           |                |
| Carswell   | Mary              |   |                  |           |                |
| s Extr     | a: Usin<br>(Acces | g | The              | e Wildc   | ard In         |

| FRO |         | ROJECT          |          |         |  |
|-----|---------|-----------------|----------|---------|--|
| WHE | RE L    | ocation = 'Cal  | lgary'   |         |  |
|     | PROJEC  | Г               |          |         |  |
|     | Pnumber | Pname           | Location | Dnumber |  |
|     | 1       | Web Shopping    | Calgary  | 1       |  |
|     | 2       | Network Upgrade | Calgary  | 1       |  |
|     | 3       | New Benefits    | Toronto  | 2       |  |
|     | 4       | Product XT345   | Toronto  | 3       |  |
|     |         |                 |          |         |  |

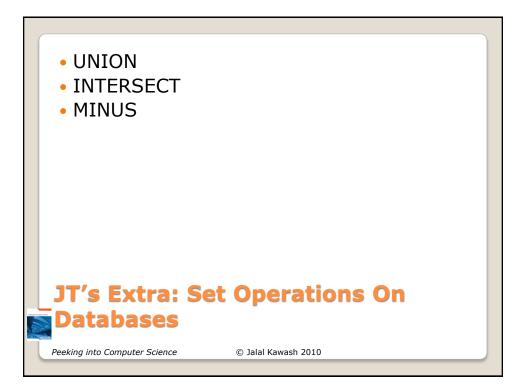

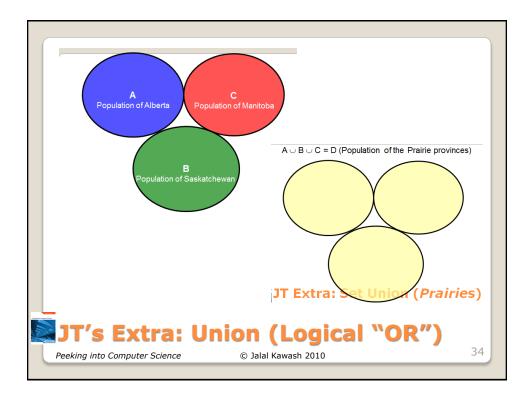

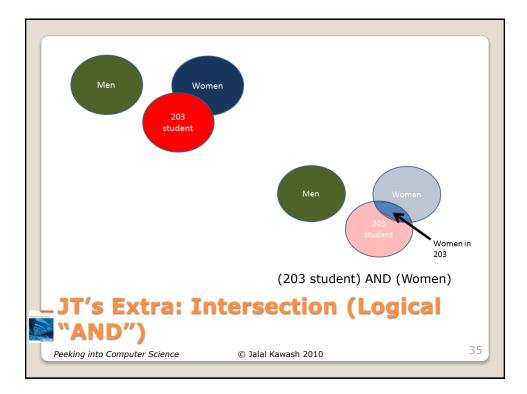

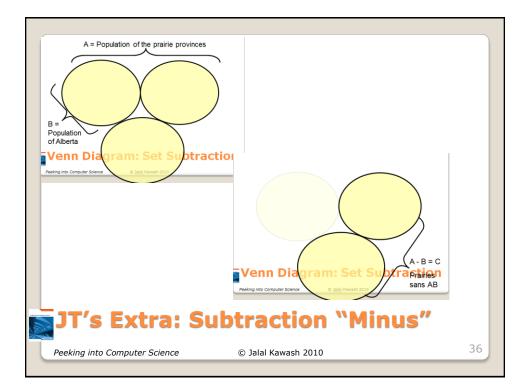

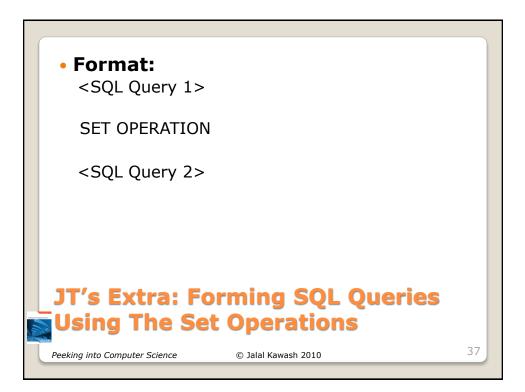

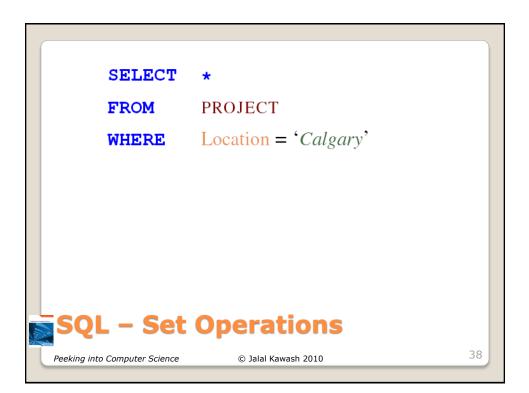

| SELECT                        | *                      |
|-------------------------------|------------------------|
| FROM                          | PROJECT                |
| WHERE                         | Location = 'Calgary'   |
|                               |                        |
| SELECT                        | *                      |
| FROM                          | PROJECT                |
| WHERE                         | Location = 'Toronto'   |
|                               |                        |
| SQL – Set                     | Operations             |
| Peeking into Computer Science | © Jalal Kawash 2010 39 |
|                               |                        |

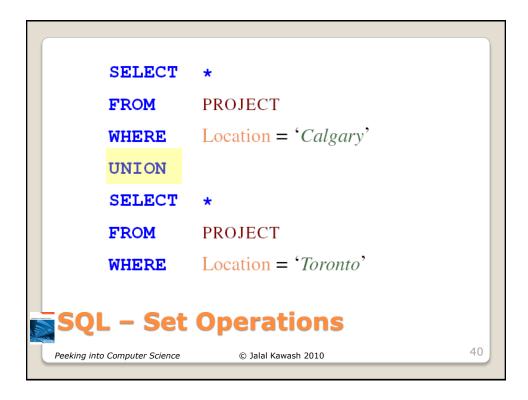

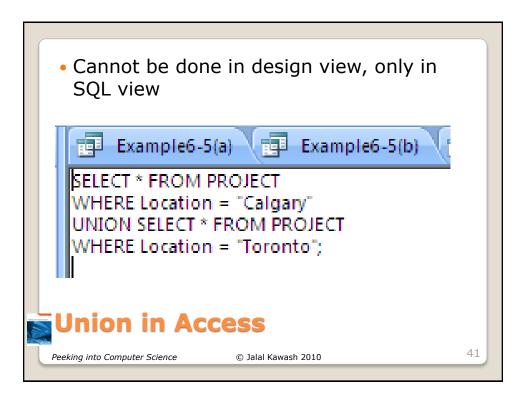

|             | SELECT             | SIN                        |    |
|-------------|--------------------|----------------------------|----|
|             | FROM               | EMPLOYEE                   |    |
|             | WHERE              | Gender = ' <i>Female</i> ' |    |
|             | INTERSECT          |                            |    |
|             | SELECT             | MGR_SIN                    |    |
|             | FROM               | DEPARTMENT                 |    |
| SQI         | L – Set Oj         | perations                  |    |
| Peeking int | o Computer Science | © Jalal Kawash 2010        | 42 |

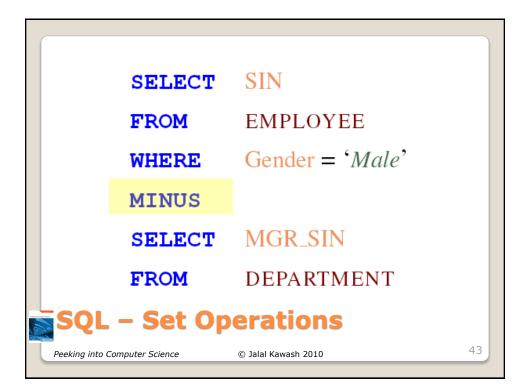

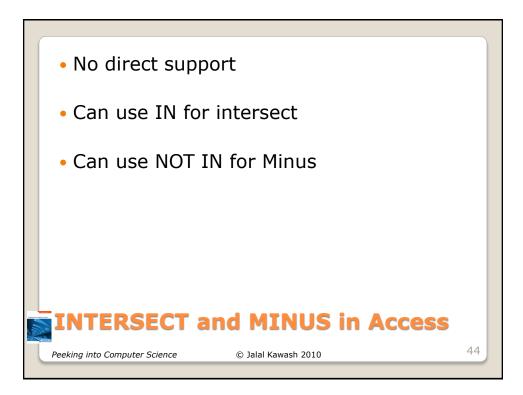

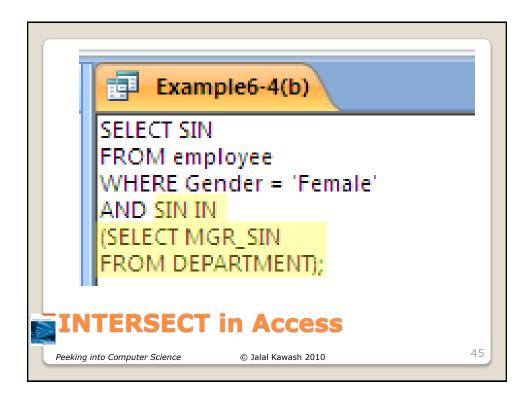

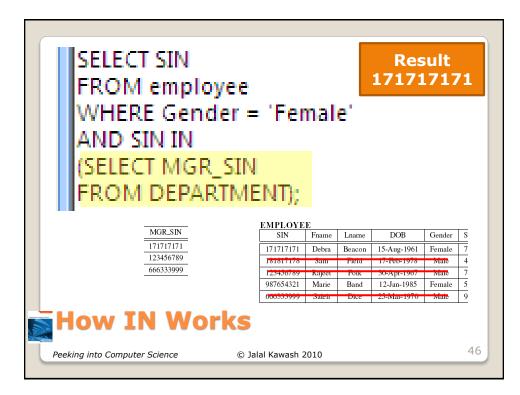

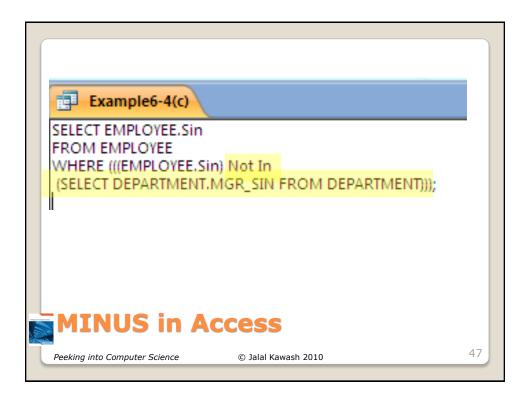

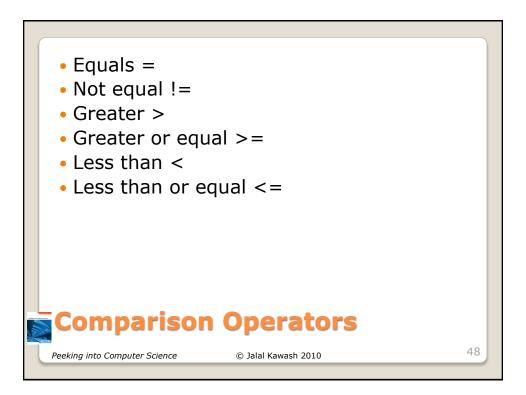

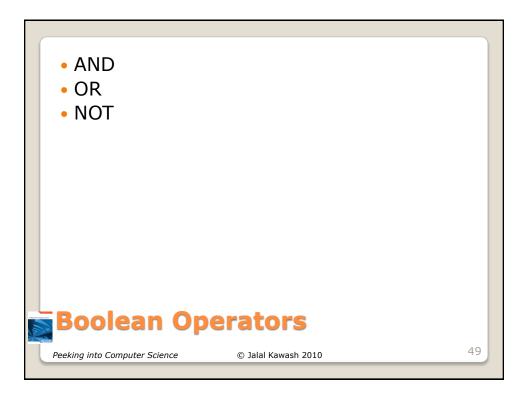

|         | SELECT                        | Lname, DOB                  |     |
|---------|-------------------------------|-----------------------------|-----|
|         | FROM                          | EMPLOYEE                    |     |
|         | WHERE                         | Gender = 'Female'           |     |
|         |                               | <b>AND</b> Salary $> 40000$ |     |
|         |                               |                             |     |
|         |                               |                             |     |
| - Ilesk | SQL – Exa                     | mple Query                  | 5.0 |
|         | Peeking into Computer Science | © Jalal Kawash 2010         | 50  |

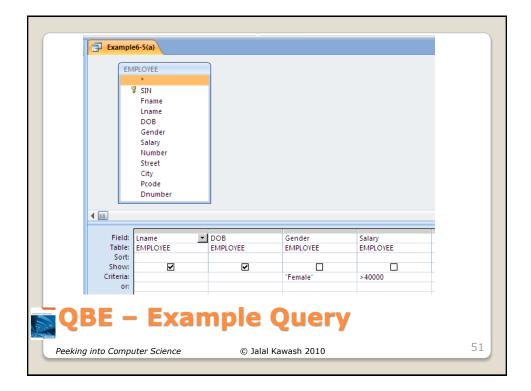

| SELECT                        | SIN, Lname, Fname          |    |
|-------------------------------|----------------------------|----|
| FROM                          | EMPLOYEE                   |    |
| WHERE                         | Salary $\geq 30000$        |    |
|                               | <b>AND</b> Salary <= 50000 |    |
|                               |                            |    |
| SQL – Exa                     | mple Query                 |    |
| Peeking into Computer Science | © Jalal Kawash 2010        | 52 |

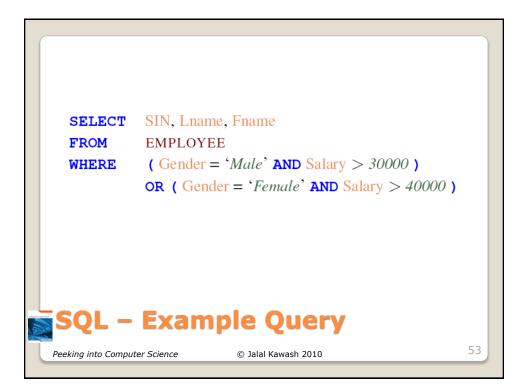

|                             | IPLOYEE<br>*<br>SIN<br>Fname<br>Lname<br>DOB<br>Gender |          |          |          |           |
|-----------------------------|--------------------------------------------------------|----------|----------|----------|-----------|
|                             | Salary<br>Number                                       |          |          |          | JT: >3000 |
|                             | Street                                                 |          |          |          | JI. 2000  |
|                             | City<br>Pcode                                          |          |          |          | 1         |
|                             | Dnumber                                                |          |          |          | 1         |
|                             |                                                        |          |          |          | 1         |
| <b>▲</b> []                 |                                                        |          |          |          | /         |
|                             |                                                        |          |          |          | /         |
| Field:                      | SIN                                                    | Lname    | Fname    | [Gender] | [Salary]/ |
| Table:                      | EMPLOYEE                                               | EMPLOYEE | EMPLOYEE | EMPLOYEE | EMPLOYEE  |
|                             |                                                        |          |          |          |           |
| Sort:                       | L 🗖                                                    |          |          | 'Male'   | >3000     |
| Sort:<br>Show:<br>Criteria: |                                                        |          |          |          |           |
| Show:                       | 1                                                      |          |          | 'Female' | >40000    |

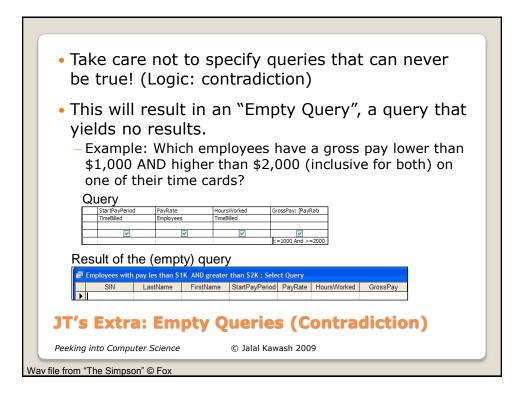

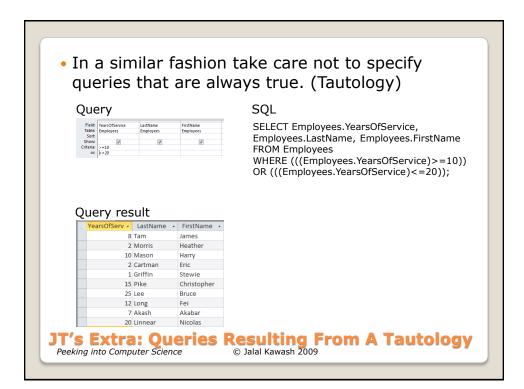